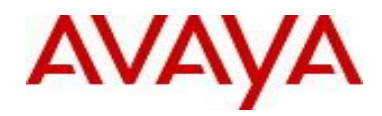

# **Virtual Services Platform 9000** Software Release VSP9K.3.4.6.0.GA Patch Readme File

**Patch Title:** VSP9000: Random 100 % CPU utilization, every alternate day **Patch File:** VSP9K.3.4.6.0.GA-T01225223A.tgz File size: 4895bytes

## **Patch Type:** Hitless

**Prerequisite patches:** none

**Work Item#:** wi01225223

## **Description:**

When a monitoring tool is used to poll the VSP9K CPU utilization daily at a frequent interval, it occasionally reported 100% CPU utilization for a fraction of a second. This high CPU utilization had no impact on the system.

The khi-timer that was used to keep track of the CPU utilization can sometime drift resulting in the mis-calculation of the CPU utilization.

## **Software Load Label:**

Verify that the software load label on the chassis is 3.4.6.0.GA (Primary Release)

>show software

If the software label is not 3.4.6.0.GA do not proceed with the patch application and contact your next level of support.

## **Patch Application Instructions:**

ftp the patch file VSP9K.3.4.6.0.GA-T01225223A.tgz to /intflash in binary format

# **Please make sure that the syncing of information to the backup CP card is completed before proceeding to the next step.**

software patch add VSP9K.3.4.6.0.GA-T01225223A.tgz show software patch --- Patch status should read "ca"

software patch apply patch-ids T01225223A

show software patch --- Patch status should read "ap"

- /\* Patch system information \*/
- /\* Status: busy \*/
- /\* Description: committing \*/

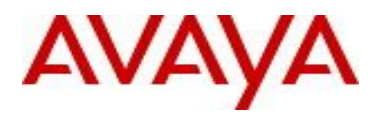

avaya.com

software patch commit show software patch

/\*Patch status should read "ap"/

- /\* Patch system information \*/
- $/*$  Status: idle  $*$
- /\* Description:idle \*/

## **Patch Lab Test Instructions:**

Apply patch T01225223A and perform basic patch sanity.

## **Patch Removal Instructions:**

software patch revert patch-ids T01225223A software patch commit software patch remove version 3.4.6.0.GA patch-id T01225223A show software patch

### **Patch V status date:**

6/30/2015

### **Other Documentation**

Please see "Upgrades and Patches-Software Release 3.4 Avaya Virtual Services Platform 9000" Doc ID NN46250-401 available at <http://www.avaya.com/support> for details on patch management.

Copyright © 2015 Avaya Inc - All Rights Reserved.

The information in this document is subject to change w ithout notice. The statements, configurations, technical data, and recommendations in this document are believed to be accurate and reliable, but are presented w ithout express or implied w arranty. Users must take full responsibility for their applications of any products specified in this document. The information in this document is proprietary to Nortel.

To access more technical documentation, search our know ledge base, or open a service request online, please visit Avaya Technical Support on the w eb at: <http://www.avaya.com/support>.